## Testable PHP Applications Confoo 2013

Tobias Schlitt (@tobySen)

2013-02-27

Testable PHP Applications 1 / 38

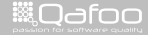

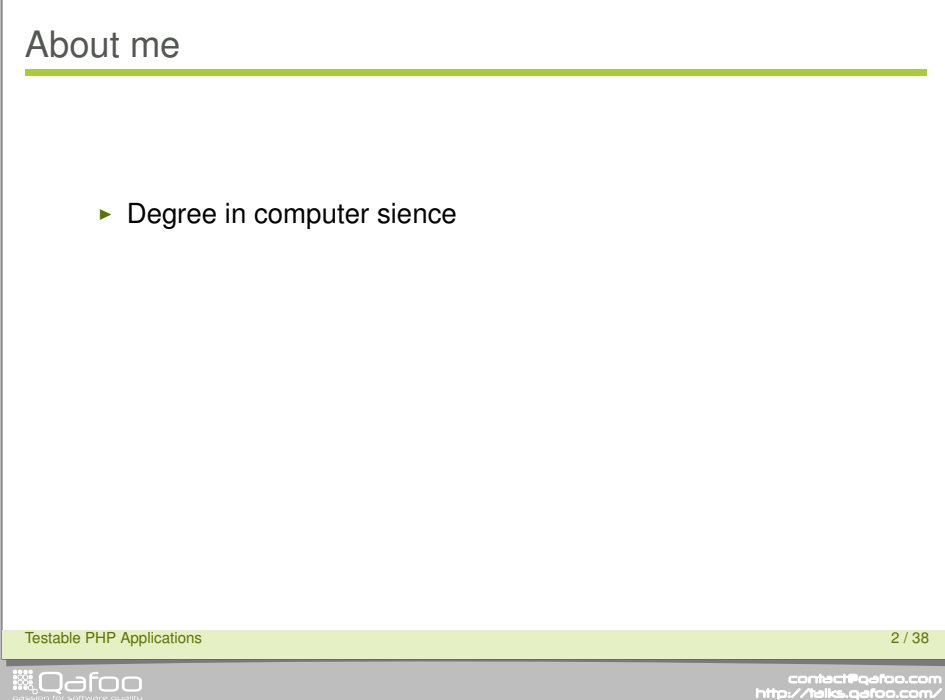

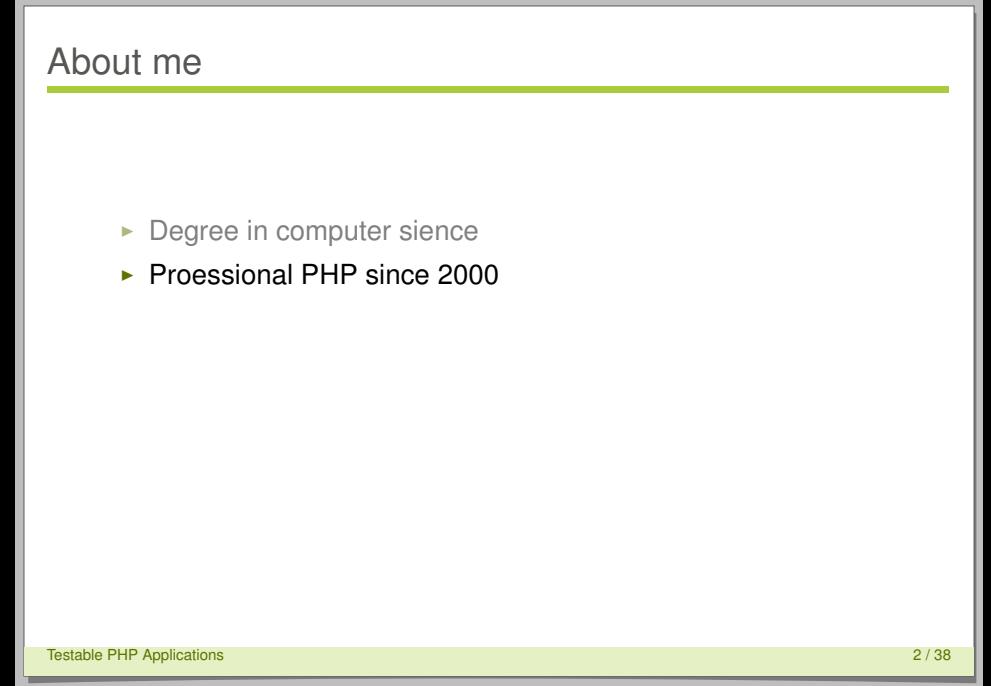

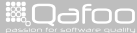

- $\blacktriangleright$  Degree in computer sience
- ▶ Proessional PHP since 2000
- $\triangleright$  Open source enthusiast

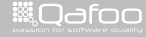

- $\blacktriangleright$  Degree in computer sience
- ▶ Proessional PHP since 2000
- $\triangleright$  Open source enthusiast
- $\blacktriangleright$  Passion for
	- $\triangleright$  Software Design
	- $\blacktriangleright$  Automated Testing

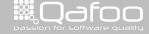

#### Co-founder of

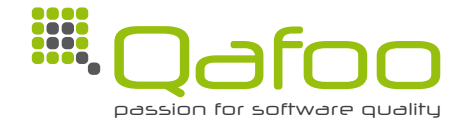

Testable PHP Applications 3 / 38

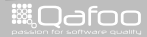

### Co-founder of

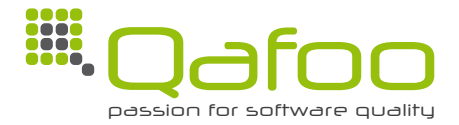

## **Support teams mastering challenges in web application development.**

<http://qafoo.com>

Testable PHP Applications 3 / 38

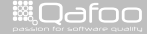

conta<mark>ct@</mark>qafoo.com<br>/http://talks.gafoo.com/

## Co-founder of

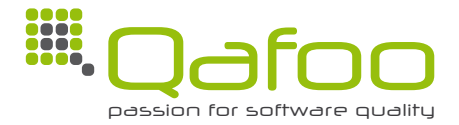

## **Support teams mastering challenges in web application development.**

<http://qafoo.com>

- Expert consulting
- $\blacktriangleright$  Individual training

Testable PHP Applications 3 / 38

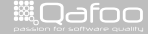

## **Outline**

[Classification of Tests](#page-9-0)

[Unit Testing](#page-17-0)

[Acceptance Testing](#page-29-0)

**[Testability](#page-45-0)** 

[Build Pipeline](#page-69-0)

[Conclusion](#page-74-0)

Testable PHP Applications 4 / 38

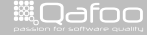

## **Outline**

#### [Classification of Tests](#page-9-0)

[Unit Testing](#page-17-0)

[Acceptance Testing](#page-29-0)

**[Testability](#page-45-0)** 

[Build Pipeline](#page-69-0)

[Conclusion](#page-74-0)

Testable PHP Applications 5 / 38

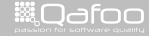

<span id="page-9-0"></span>

## How Do You Test?

- $\triangleright$  Click & Play
- $\triangleright$  Unit Test
- $\blacktriangleright$  Integration Tests
- $\blacktriangleright$  Acceptance
- $\blacktriangleright$  Performance Tests

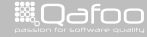

## Common Test Mehods

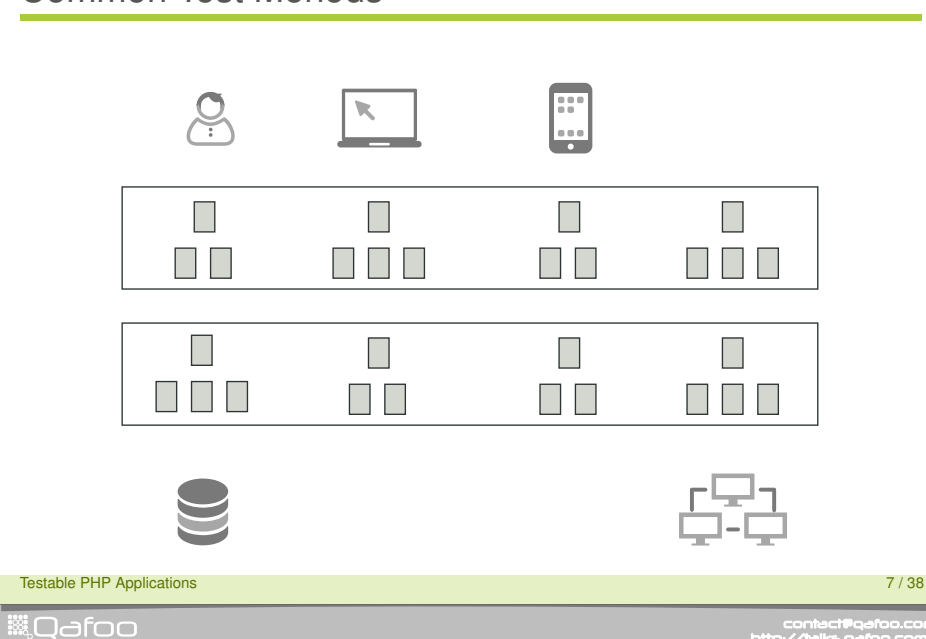

## Unit Test

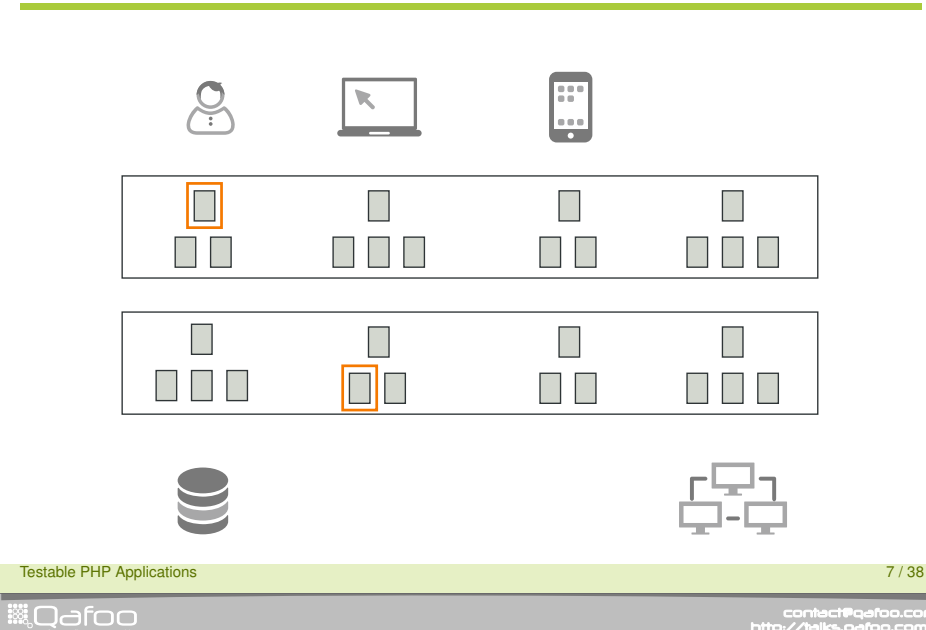

## Integration Test

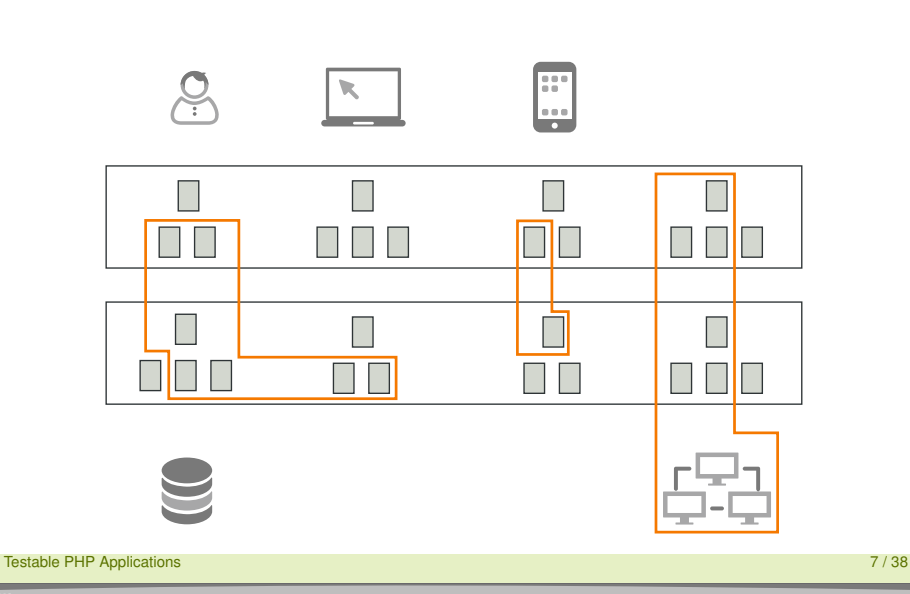

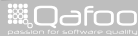

# System Test

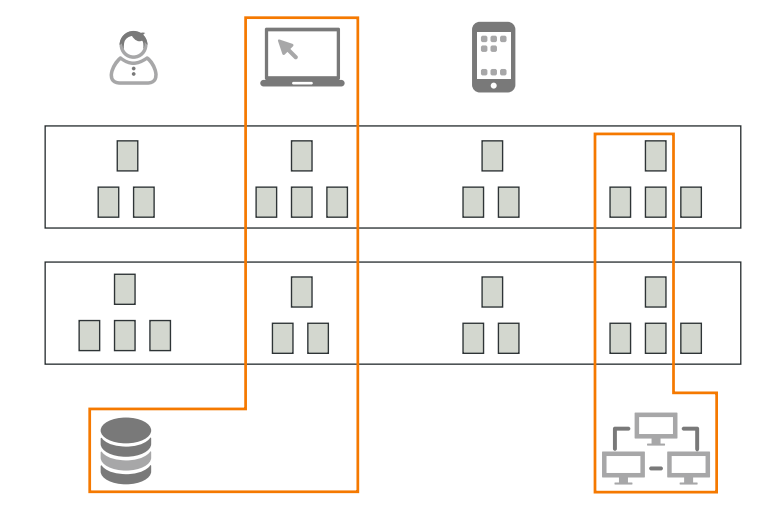

Testable PHP Applications **7/38 Testable PHP Applications 7/38** 

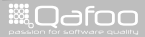

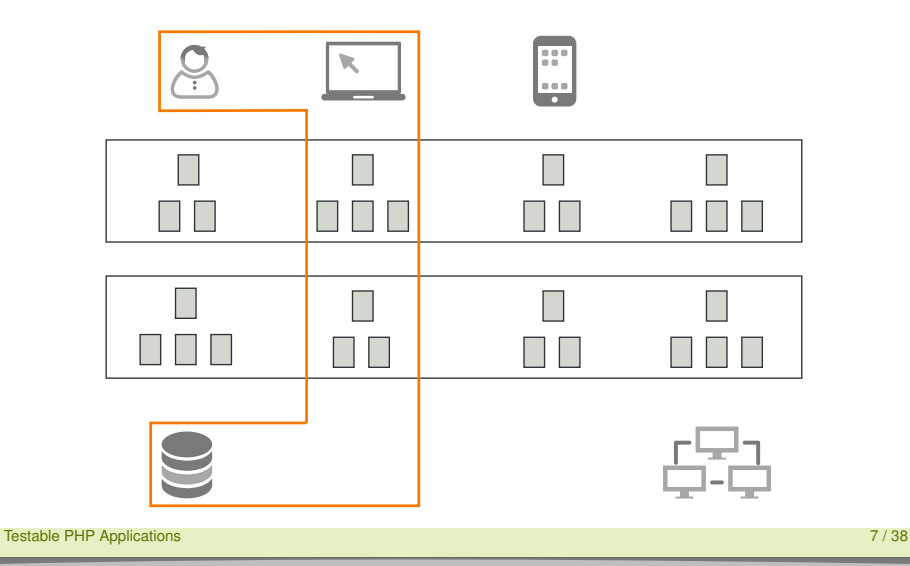

*S*Odfoo

## Test Relations

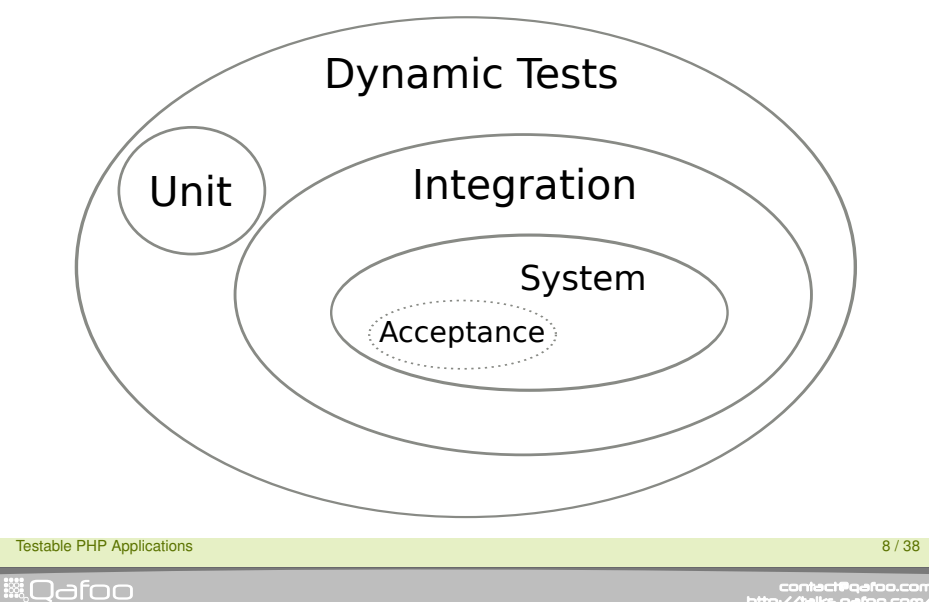

contact@qafoo.com<br>/http://talks.qafoo.com/

## **Outline**

[Classification of Tests](#page-9-0)

#### [Unit Testing](#page-17-0)

[Acceptance Testing](#page-29-0)

**[Testability](#page-45-0)** 

[Build Pipeline](#page-69-0)

[Conclusion](#page-74-0)

Testable PHP Applications **9/38 CONSTRUCTER** 2014 **CONSTRUCTION CONSTRUCTION 9** / 38

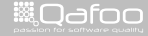

<span id="page-17-0"></span>

 $\blacktriangleright$  Most popular test method

Testable PHP Applications **10 / 38** and 20 *M* and 20 *M* and 20 *M* and 20 *M* and 20 *M* and 20 *M* and 20 *M* and 20 *M* and 20 *M* and 20 *M* and 20 *M* and 20 *M* and 20 *M* and 20 *M* and 20 *M* and 20 *M* and 20 *M* 

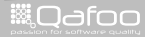

- $\blacktriangleright$  Most popular test method
- **> xUnit implementation: PHPUnit** 
	- <http://phpunit.de>
	- $\triangleright$  Standard in the PHP world
- **Figure 1 Test a single unit of code** 
	- $\triangleright$  Otherwise: Integration Test

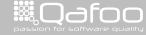

- $\blacktriangleright$  Most popular test method
- ▶ xUnit implementation: PHPUnit
	- <http://phpunit.de>
	- $\triangleright$  Standard in the PHP world
- **F** Test a **single** unit of code
	- $\triangleright$  Otherwise: Integration Test
- $\blacktriangleright$  Best suited to
	- $\blacktriangleright$  Test algorithms
	- Raise quality of OOD/OOP
	- $\triangleright$  Start with automated testing

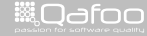

conta<mark>ct@</mark>qafoo.com<br>/http://talks.gafoo.com/

- $\blacktriangleright$  Most popular test method
- ▶ xUnit implementation: PHPUnit
	- <http://phpunit.de>
	- $\triangleright$  Standard in the PHP world
- **F** Test a **single** unit of code
	- $\triangleright$  Otherwise: Integration Test
- $\triangleright$  Best suited to
	- $\overline{\phantom{a}}$  Test algorithms
	- ▶ Raise quality of OOD/OOP
	- $\triangleright$  Start with automated testing
- $\blacktriangleright$  Test Driven Development anyone?

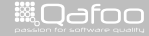

conta<mark>ct@</mark>qafoo.com<br>/http://talks.gafoo.com/

**ill** Odfoo

```
1 class Loader
\frac{2}{3}public function construct ( Service $weatherService, Logger $logger = null )
 4 {
 5 }
6 public function getWeatherForLocation ( Struct \ Location $ location )
 7 {
 8 }
1 class Loade rTest extends \PHPUnit Framework TestCase
\frac{2}{3}3 public function testGetWeather ()
 4 {
5 $loader = new Loader ( $this ->getFunctionalServiceMock (), new Logger \ Null () );
6\n77 $locatedWeather = $loader->getWeatherForLocation(<br>8 new Struct\Location( 'Berlin', 'Germany')
                new Struct \ Location ( 'Berlin', 'Germany' )
9 \qquad \qquad );
11 $this –>assertInstanceOf (<br>12 7 Mafoo (1) Meather (1) Str
12 ' Qafoo\N\text{etler}\S\text{truct}\LocatedWeather', \text{S}^\text{13}13 $locatedWeather<br>14 1:
             );
15 }
Testable PHP Applications 11 / 38
```
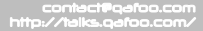

```
1 class Loader
\frac{2}{3}public function construct ( Service $weatherService, Logger $logger = null )
 4 {
 5 }
6 public function getWeatherForLocation ( Struct \ Location $ location )
 7 {
 8 }
1 class Loade rTest extends \PHPUnit Framework TestCase
\frac{2}{3}3 public function testGetWeather ()
 4 {
5 $loader = new Loader ( $this ->getFunctionalServiceMock (), new Logger \ Null () );
6\n77 $locatedWeather = $loader->getWeatherForLocation (<br>8 new Struct\Location ( 'Berlin ', 'Germany' )
9 \qquad \qquad );
11 $this –>assertInstanceOf (<br>12 7 Mafoo (1) Meather (1) Str
12 ' Qafoo\\Weather \\ S t r u c t \\ LocatedWeather ' ,
13 $locatedWeather<br>14 1:
            );
15 }
16 }
Testable PHP Applications 11 / 38
```
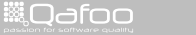

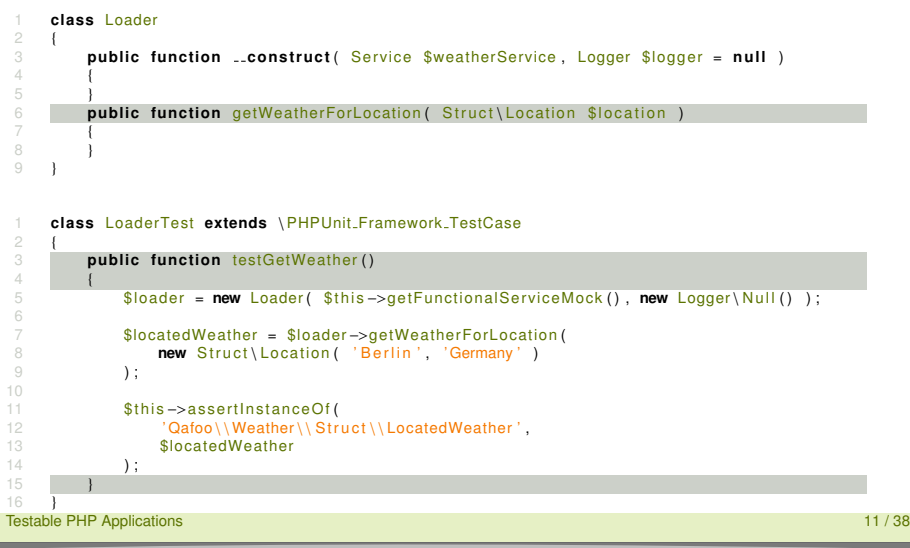

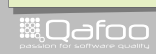

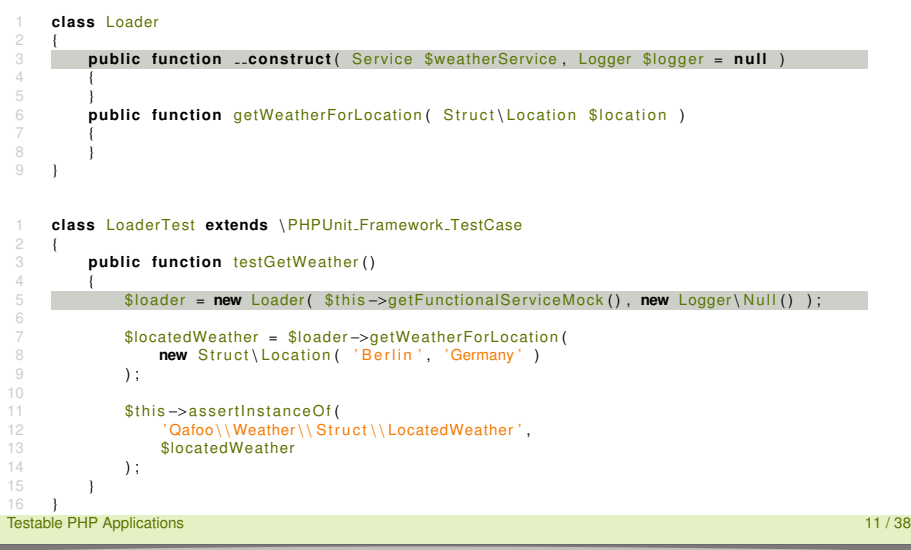

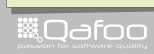

```
1 class Loader
\frac{2}{3}public function construct ( Service $weatherService, Logger $logger = null )
 4 {
 5 }
6 public function getWeatherForLocation ( Struct \ Location $ location )
 7 {
 8 }
 1 class Loade rTest extends \PHPUnit Framework TestCase
\frac{2}{3}3 public function testGetWeather ()
 4 {
5 $loader = new Loader ( $this ->getFunctionalServiceMock (), new Logger \ Null () );
6
 7 $locatedWeather = $loader->getWeatherForLocation ( '<br>8 new Struct\Location ( 'Berlin ', 'Germany ' )
9 \hspace{0.2cm} \rightarrow \hspace{0.2cm} \rightarrow11 $this –>assertInstanceOf (<br>12 7 Mafoo (1) Meather (1) Str
12 ' Qafoo\\Weather \\ S t r u c t \\ LocatedWeather ' ,
13 $locatedWeather<br>14 1:
             );
15 }
Testable PHP Applications 11 / 38
```
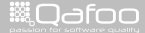

```
1 class Loader
\frac{2}{3}public function construct ( Service $weatherService, Logger $logger = null )
 4 {
 5 }
6 public function getWeatherForLocation ( Struct \ Location $ location )
 7 {
 8 }
1 class Loade rTest extends \PHPUnit Framework TestCase
\frac{2}{3}3 public function testGetWeather ()
 4 {
 5 $loader = new Loader ( $this ->getFunctionalServiceMock (), new Logger \ Null () );
6\n77 $locatedWeather = $loader->getWeatherForLocation (<br>8 new Struct\Location ( 'Berlin ', 'Germany' )
9 \qquad \qquad );
11 $this –>assertInstanceOf (<br>12 / Cafoo\\Weather\\ Str
12 \text{Qafoo}\W\text{eather}\S\text{true}\t\t\text{LocalWeather}13 $locatedWeather<br>14 : 11
             );
15 }
16 }
Testable PHP Applications 11 / 38
```
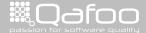

## Unit / Integration Testing Issues

- $\blacktriangleright$  Too many responsibilities
- $\blacktriangleright$  Un-replaceable dependencies
- $\blacktriangleright$  Too many dependencies

**Testable PHP Applications** 12 / 38

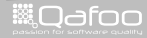

## **Outline**

[Classification of Tests](#page-9-0)

[Unit Testing](#page-17-0)

#### [Acceptance Testing](#page-29-0)

**[Testability](#page-45-0)** 

[Build Pipeline](#page-69-0)

#### [Conclusion](#page-74-0)

**Testable PHP Applications** 13 / 38

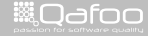

<span id="page-29-0"></span>

- $\triangleright$  Normal: client
- $\triangleright$  Can partially be automated

Testable PHP Applications 14 / 38

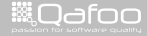

- $\triangleright$  Normal: client
- $\triangleright$  Can partially be automated
- $\triangleright$  Selenium / Sahi

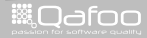

- $\blacktriangleright$  Normal: client
- $\triangleright$  Can partially be automated
- $\triangleright$  Selenium / Sahi
- $\blacktriangleright$  Promising approach: Behat
	- <http://behat.org/>
	- $\blacktriangleright$  Human readable specifications
	- $\blacktriangleright$  Partially formalized (Gherkin)
	- $\blacktriangleright$  Executed as system tests

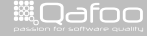

conta<mark>ct@</mark>qafoo.com<br>/http://talks.gafoo.com/

- $\blacktriangleright$  Normal: client
- $\triangleright$  Can partially be automated
- $\triangleright$  Selenium / Sahi
- $\triangleright$  Promising approach: Behat
	- $\triangleright$  <http://behat.org/>
	- $\blacktriangleright$  Human readable specifications
	- $\triangleright$  Partially formalized (Gherkin)
	- $\blacktriangleright$  Executed as system tests
- $\blacktriangleright$  Best suited for
	- $\triangleright$  Customer communication
	- $\triangleright$  Complex business rules
	- $\blacktriangleright$  Integration testing

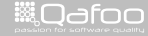

- $\blacktriangleright$  Normal: client
- $\triangleright$  Can partially be automated
- $\triangleright$  Selenium / Sahi
- $\triangleright$  Promising approach: Behat
	- <http://behat.org/>
	- $\blacktriangleright$  Human readable specifications
	- $\triangleright$  Partially formalized (Gherkin)
	- $\blacktriangleright$  Executed as system tests
- $\blacktriangleright$  Best suited for
	- $\triangleright$  Customer communication
	- $\triangleright$  Complex business rules
	- $\blacktriangleright$  Integration testing
- ► Behavior Driven Development (BDD) anyone?

Testable PHP Applications 14 / 38

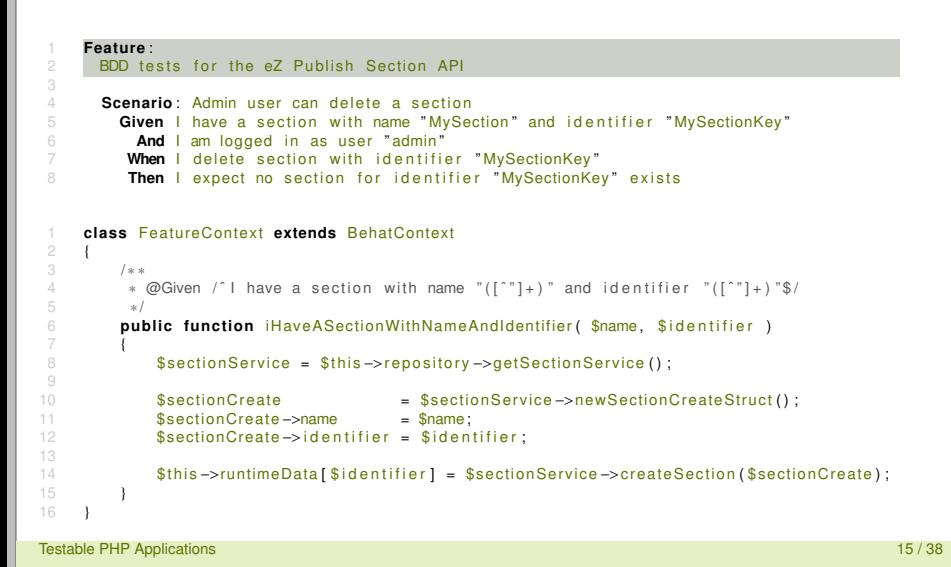

▒0afoo
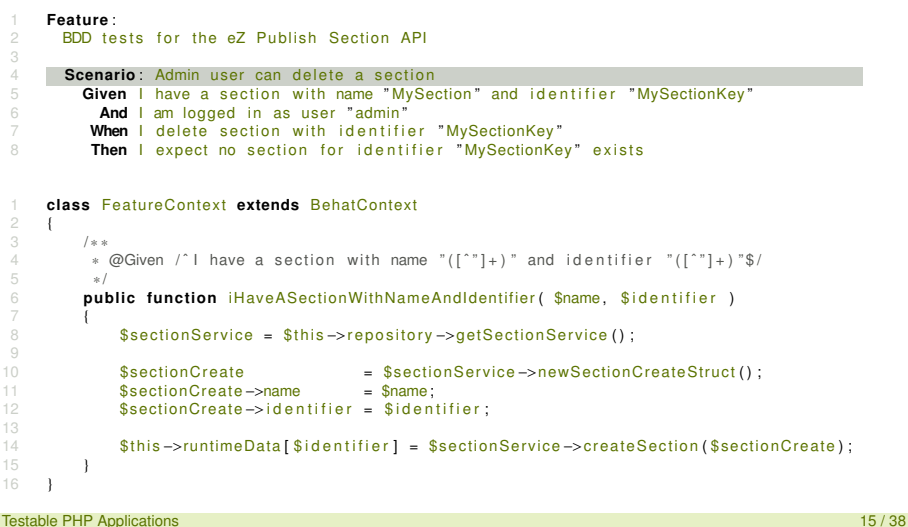

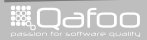

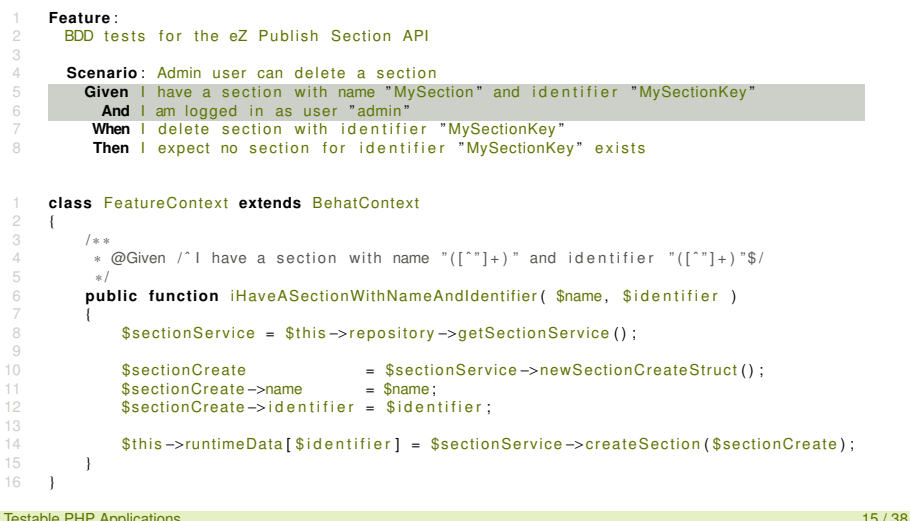

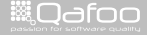

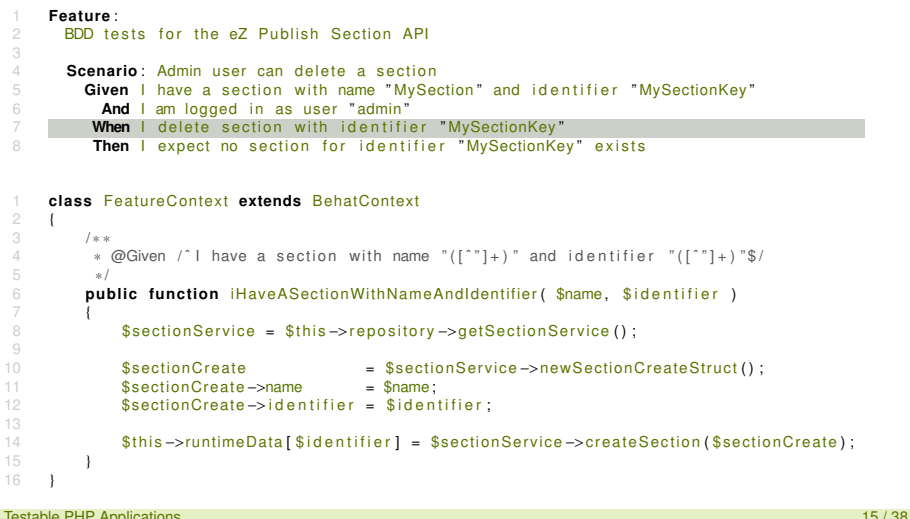

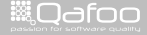

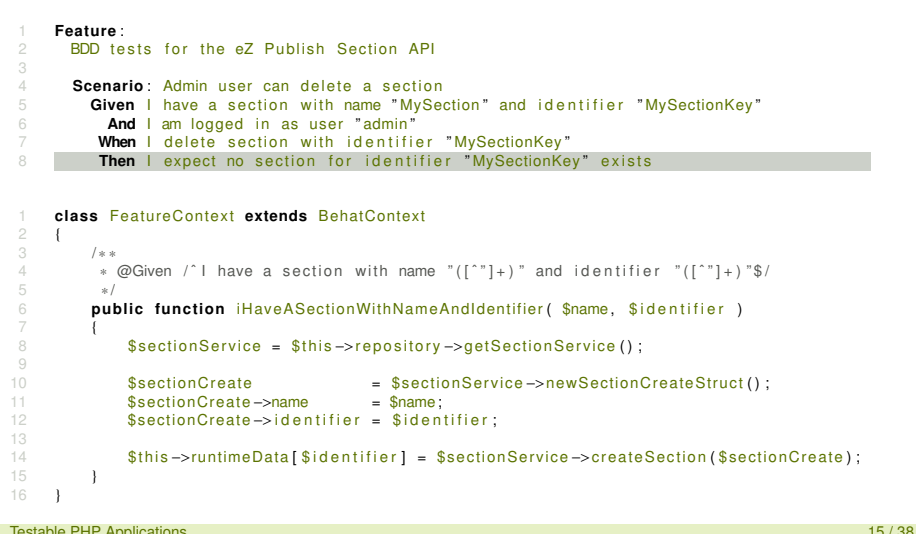

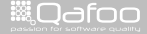

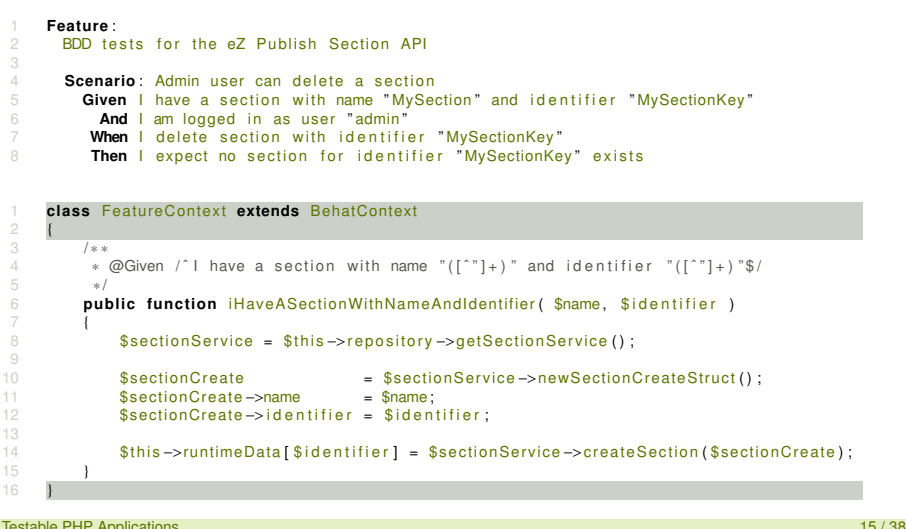

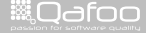

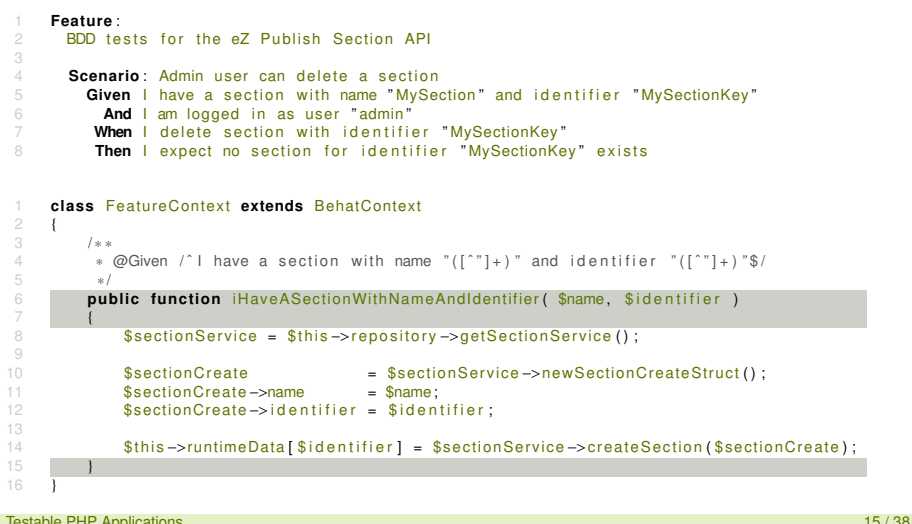

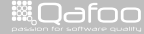

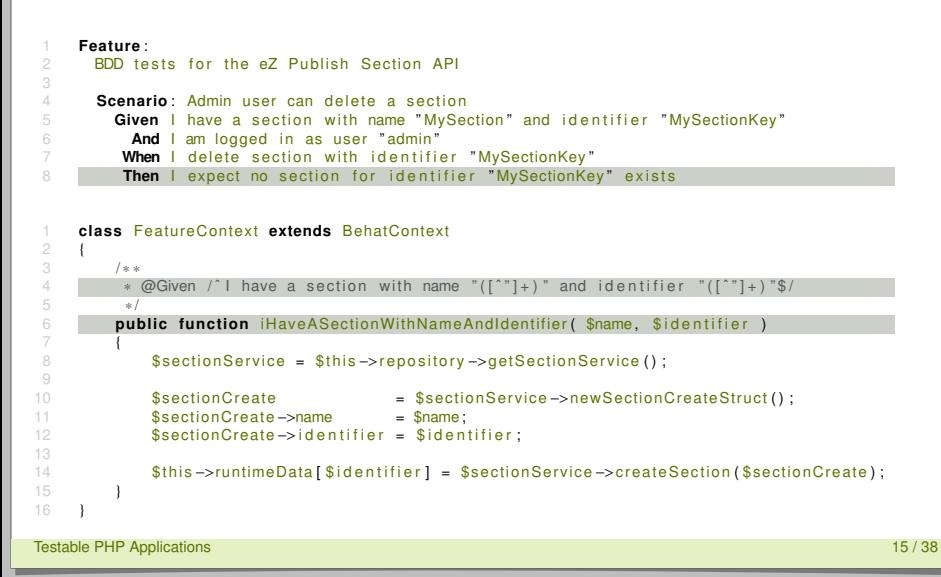

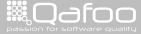

### Acceptance Testing Issues

#### $\blacktriangleright$  Slow

- $\blacktriangleright$  Integration test are by definition
- $\triangleright$  Sensible slicing points can help
- $\triangleright$  System not machine accesible
- $\blacktriangleright$  Development overhead
	- $\cdot$  if not done carefully

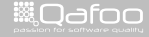

conta<mark>ct@</mark>qafoo.com<br>/http://talks.gafoo.com/

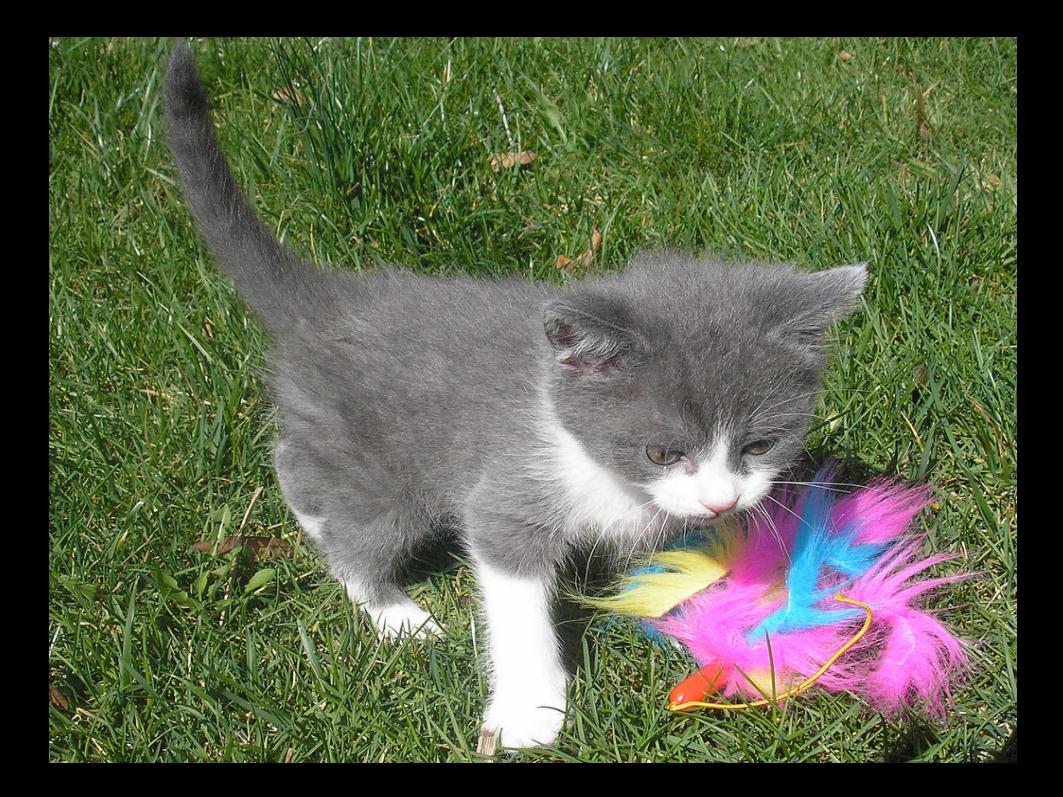

### **Outline**

[Classification of Tests](#page-9-0)

[Unit Testing](#page-17-0)

[Acceptance Testing](#page-29-0)

#### **[Testability](#page-45-0)**

[Build Pipeline](#page-69-0)

#### [Conclusion](#page-74-0)

Testable PHP Applications 18 / 38

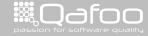

<span id="page-45-0"></span>

### Testability Issues

- $\blacktriangleright$  Tight coupling
- $\blacktriangleright$  Too many responsibilities

Testable PHP Applications **19 / 38** and 20 years and 20 years and 20 years and 30 years and 30 years and 30 years and 30 years and 30 years and 30 years and 30 years and 30 years and 30 years and 30 years and 30 years and

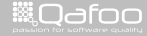

### Slicing your Application

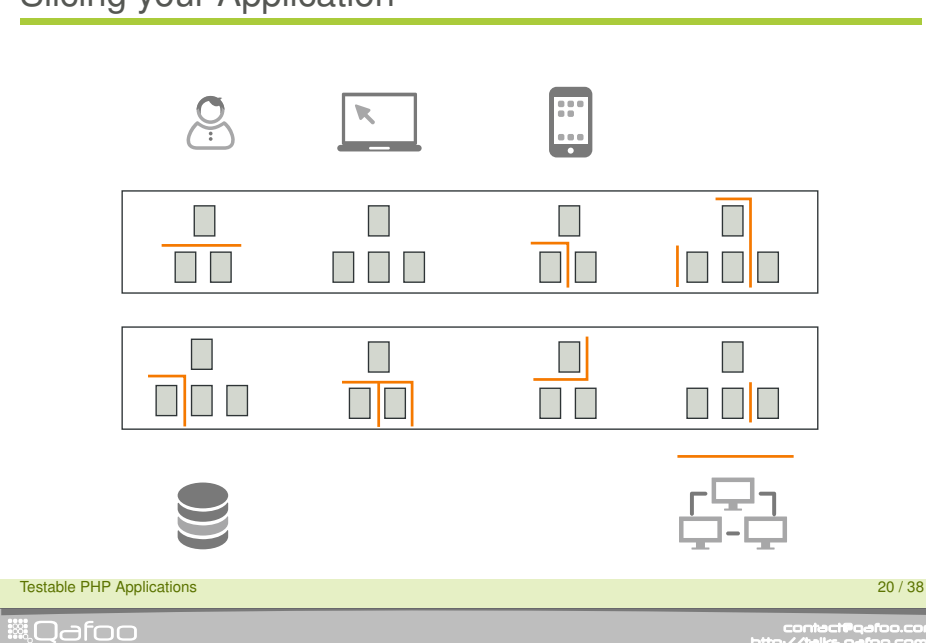

### Testable Code

#### $\blacktriangleright$  Single Responsibility per

- $\blacktriangleright$  Module
- $\triangleright$  Class
- $\blacktriangleright$  Method
- $\blacktriangleright$  Dependency Inversion
	- $\blacktriangleright$  Provide cut points
	- $\triangleright$  Code against abstractions
	- $\blacktriangleright$  Dependency injection
- $\blacktriangleright$  Law of Demeter
	- Don't "reach through" objects

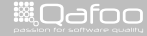

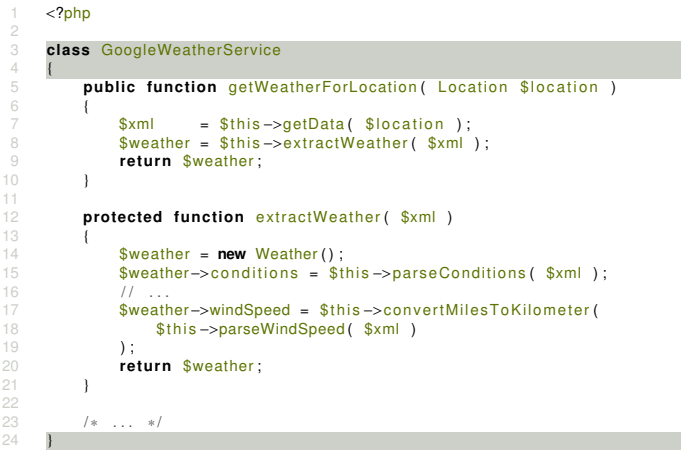

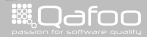

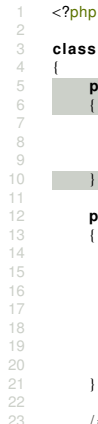

#### 3 **class** GoogleWeatherService

```
5 public function getWeatherForLocation ( Location $ location )
```

```
7 $xml = $t h i s −>getData ( $ l o c a t i o n ) ;
8 $weather = $t h i s −>e xt ra ctWeathe r ( $xml ) ;
9 return $weather:
```

```
protected function extractWeather ( $xml )
14 $weather = new Weather ();
15 $weather->conditions = $this ->parseConditions ($xml);<br>16 1/116 // ...<br>17 $weath
17 $weather–>windSpeed = $this−>convertMilesToKilometer(<br>18 $this –>parseWindSpeed($xml)
             $this –>parseWindSpeed($xml):
             return $weather;
         1 * ... * 1
```
24 }

Testable PHP Applications 22 / 38

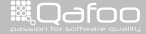

```
1 \leq 2php
 \frac{2}{3}3 class GoogleWeatherService
 \frac{4}{5}public function getWeatherForLocation ( Location $ location )
 6 {
 7 $xml = $t h i s −>getData ( $ l o c a t i o n ) ;
8 $weather = $t h i s −>e xt ra ctWeathe r ( $xml ) ;
 9 return $weather:
11
           protected function extractWeather ( $xml )
14 $weather = new Weather ();<br>15 $weather->conditions = $t
15 $weather->conditions = $this ->parseConditions ($xml);<br>16 1/116 // ...<br>17 $weath
17 $weather–>windSpeed = $this−>convertMilesToKilometer(<br>18 $this –>parseWindSpeed($xml)
                $this –>parseWindSpeed($xml):
\frac{19}{20}return $weather;
21 }
rac{22}{23}1 * ... * 124 }
```
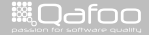

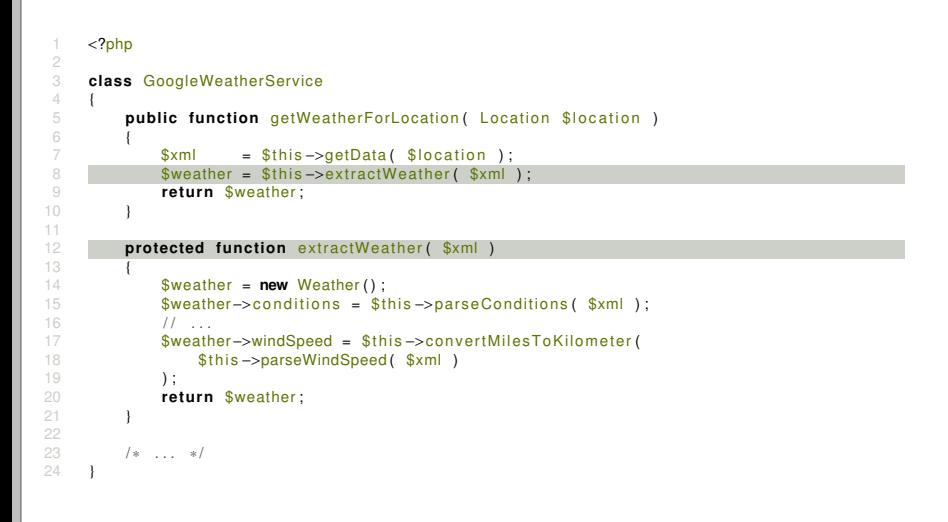

**ill** Odfoo

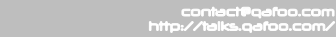

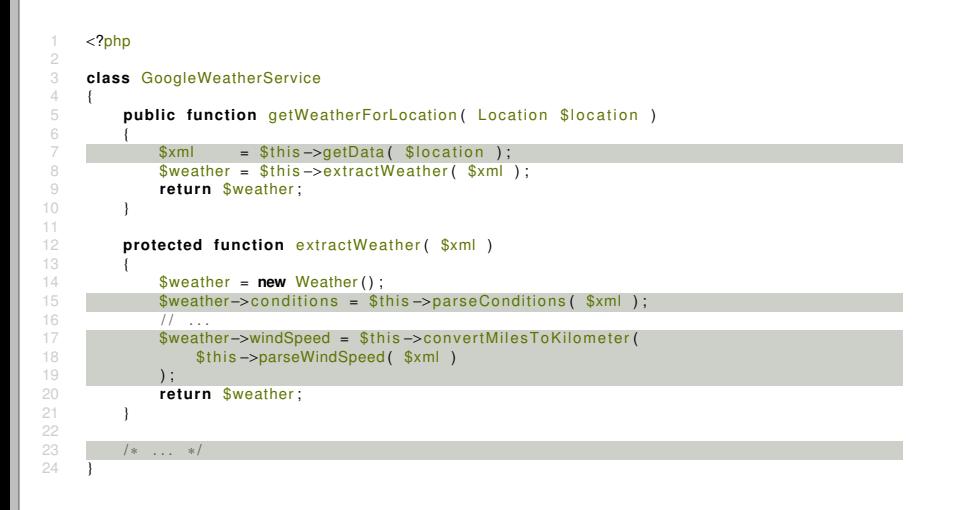

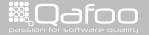

# Single Responsibility Principle

```
1 <?php
 \frac{2}{3}3 class GoogleWeatherService
 \frac{4}{5}5 public function construct<br>6 HttpClient $client, Good
  6 HttpClient $client, GoogleDataParser $parser }
                  \{ /* ... */ }
 8
                 public function getWeatherForLocation ( Location $ location )
11 \frac{\delta}{\delta} \delta ata = \frac{\delta}{\delta}this ->client ->get ( sprintf (<br>12 \delta it to \frac{1}{1}, \frac{1}{1} city=%s'.
12 ' http ://.../? city=%s',<br>13 \frac{1}{2} \frac{1}{2} \frac{1}{2} \frac{1}{2} \frac{1}{2} \frac{1}{2} \frac{1}{2} \frac{1}{2} \frac{1}{2} \frac{1}{2} \frac{1}{2} \frac{1}{2} \frac{1}{2} \frac{1}{2} \frac{1}{2} \frac{1}{2} \frac{1}{2} \frac{1}{2} \frac{1}{213 $ location \rightarrow city<br>14 )\frac{14}{15} ) ) ;
                         return $this ->parser->parseWeather ( $data ) ;
17 }
```
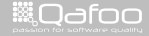

# Single Responsibility Principle

```
<?php
 \frac{2}{3}3 class GoogleWeatherService
 \frac{4}{5}5 public function __construct(<br>6 httpClient $client . Good
 6 HttpClient $client, GoogleDataParser $parser )
           7 { / ∗ . . . ∗ / }
 8
           public function getWeatherForLocation ( Location $ location )
11 $data = $this \rightarrow client \rightarrow get( sprintf (<br>12 ' http://.../?citv=%s'
12 ' http ://.../? city=%s',<br>13 $location->city13 $ location \rightarrow city<br>14 14\frac{14}{15} ) );
                return $this ->parser->parseWeather ( $data ) ;
17 }
```
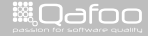

# Single Responsibility Principle

```
<?php
 \frac{2}{3}3 class GoogleWeatherService
 \frac{4}{5}5 public function __construct(<br>6 httpClient $client . Good
 6 HttpClient $client, GoogleDataParser $parser )
             7 { / ∗ . . . ∗ / }
 8
             public function getWeatherForLocation ( Location $ location )
11 \frac{\delta}{\delta} \delta ata = \frac{\delta}{\delta}this ->client ->get ( sprintf (<br>12 \delta it to \frac{1}{1}, \frac{1}{1} city=%s'.
12 ' http ://.../? city=%s',<br>13 Slocation -> city
13 $ location \rightarrow city<br>14 )\frac{14}{15} ) );
                  return $this ->parser->parseWeather ( $data ) ;
17 }
```
**WOdfoo** 

- $\triangleright$  One responsibility per class
- $\blacktriangleright$  Separation of concerns

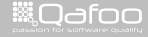

#### <sup>1</sup> <?php

 $\frac{2}{3}$ 

 $\frac{4}{5}$ 

 $\frac{12}{13}$ 

17 } 18 }

```
3 class WeatherLoader
```

```
5 public function construct<br>
6 GoogleWeatherService $we
 6 GoogleWeatherService $weatherService, FileLogger $logger )
 7 {
 8 $this –>weatherService = $weatherService;<br>9 $this –>logger = $logger;
              $this ->logger
11 public function getWeatherForLocation ( Location $ location )
              11 . . .
14 $this \rightarrow longer \rightarrow log( 'Some_log_message.' );<br>15 // ...
\frac{15}{16} // ...
              $this ->logger ->writeToFile();
```
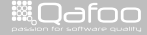

```
1 <?php
```
7 {

 $\frac{2}{3}$ 

 $\frac{4}{5}$ 

 $12 <sup>13</sup>$ 

17 } 18 }

```
3 class WeatherLoader
```

```
5 public function construct (6<br>6 GoogleWeatherService $we
6 GoogleWeatherService $weatherService, FileLogger $logger )
```

```
8 $this –>weatherService = $weatherService;<br>9 $this –>logger = $logger;
              $this –>logger
```
11 **public function** getWeatherForLocation ( Location \$ location )

```
11 . . .
14 $this \rightarrow longer \rightarrow log( 'Some_log_message.' );<br>15 // ...
\frac{15}{16} // ...
                $this ->logger ->writeToFile();
```
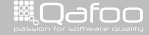

```
1 <?php
 \frac{2}{3}class WeatherLoader
 \frac{4}{5}5 public function __construct (
 6 GoogleWeatherService $weatherService, FileLogger $logger )
  7 {
 8 $this –>weatherService = $weatherService;<br>9 $this –>logger = $logger;
                      $this ->logger
11 public function getWeatherForLocation ( Location $ location )
12 <sup>13</sup>13 \frac{1}{2} \frac{1}{2} \frac{1}{2} \frac{1}{2} \frac{1}{2} \frac{1}{2} \frac{1}{2} \frac{1}{2} \frac{1}{2} \frac{1}{2} \frac{1}{2} \frac{1}{2} \frac{1}{2} \frac{1}{2} \frac{1}{2} \frac{1}{2} \frac{1}{2} \frac{1}{2} \frac{1}{2} \frac{1}{2} \frac{1}{2} \frac{1}{2}14 $this ->logger ->log ( 'Some_log_message.' );<br>15 // ...
\frac{15}{16} // ...
                      $this ->logger ->write To File ();
17 }
18 }
```
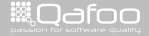

```
1 <?php
 \frac{2}{3}3 class WeatherLoader
 \frac{4}{5}5 public function construct<br>6 WeatherService $weatherS
  6 WeatherService $weatherService, Logger $logger )
  7 {
 8 $this –>weatherService = $weatherService;<br>9 $this –>logger = $logger;
                         $this ->logger
                 public function getWeatherForLocation ( Location $ location )
12 <sup>13</sup>13 \frac{1}{2} \frac{1}{2} \frac{1}{2} \frac{1}{2} \frac{1}{2} \frac{1}{2} \frac{1}{2} \frac{1}{2} \frac{1}{2} \frac{1}{2} \frac{1}{2} \frac{1}{2} \frac{1}{2} \frac{1}{2} \frac{1}{2} \frac{1}{2} \frac{1}{2} \frac{1}{2} \frac{1}{2} \frac{1}{2} \frac{1}{2} \frac{1}{2}14 $this ->logger ->log ( 'Some_log_message.' );<br>15 //
                        11 ...
16 }
17 }
```
▒Qafoo

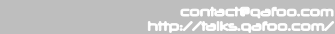

- $\blacktriangleright$  Aloways code against abstractions
- $\blacktriangleright$  Abstraction give you cutting points

Testable PHP Applications 27 / 38

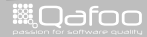

- $\triangleright$  Aloways code against abstractions
- $\triangleright$  Abstraction give you cutting points
- $\blacktriangleright$  Abstractions hide complexity
- $\triangleright$  Depend on interfaces, not realizations

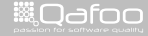

- $\triangleright$  Aloways code against abstractions
- $\triangleright$  Abstraction give you cutting points
- $\triangleright$  Abstractions hide complexity
- $\triangleright$  Depend on interfaces, not realizations
- $\blacktriangleright$  Dependency inversion anyone?

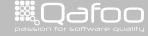

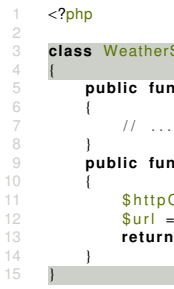

class WeatherService

```
5 public function construct ( AppRegistry $ registry )
```

```
9 public function getWeather ( Location $ location )
```

```
11 $ httpClient = $this \rightarrow appRegistry \rightarrow get('httpclient');<br>12 $url = spirit('http://...? city=%s': %city:12 \text{Surl} = \text{spring}( \text{http://...? city=%s', %city}),<br>13 return \text{ShiftClient->get( } \text{Surl });return $httpClient ->get ($url );
```
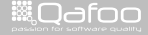

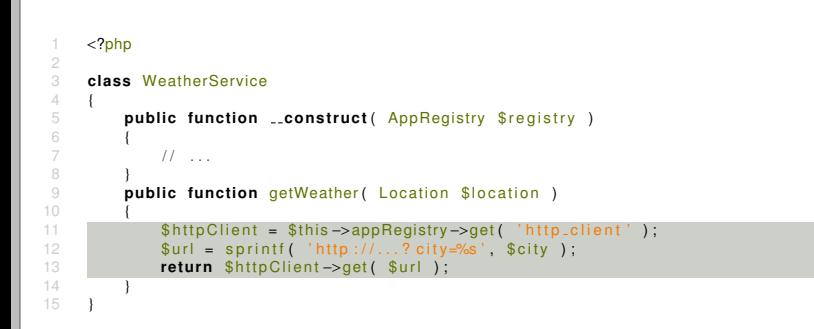

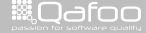

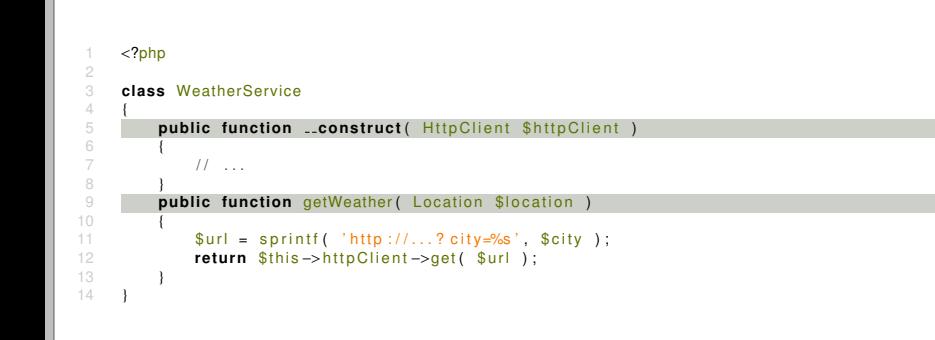

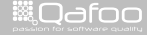

- $\triangleright$  Do not pull dependencies ...
- $\blacktriangleright$  ... push them
- $\triangleright$  Do not reach through objects

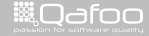

### **Outline**

[Classification of Tests](#page-9-0)

[Unit Testing](#page-17-0)

[Acceptance Testing](#page-29-0)

**[Testability](#page-45-0)** 

[Build Pipeline](#page-69-0)

#### [Conclusion](#page-74-0)

Testable PHP Applications 31 / 38

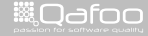

<span id="page-69-0"></span>

### Software Metrics

- $\blacktriangleright$  Find weak spots
- $\blacktriangleright$  Find high impact code
- $\blacktriangleright$  Watch change rate over time
- $\blacktriangleright$  Watch quality over time

Testable PHP Applications 32 / 38

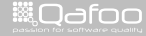

### Software Metrics

- ▶ PDepend
	- <http://pdepend.org/>
	- $\blacktriangleright$  Measure complexity / dependencies
- $\triangleright$  PHPMD
	- $\triangleright$  <http://phpmd.org/>
	- $\triangleright$  Detect metric violations
- ▶ PHP\_CodeSniffer
	- [http://pear.php.net/PHP\\_CodeSniffer](http://pear.php.net/PHP_CodeSniffer)
	- $\blacktriangleright$  Enforce coding style

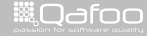
#### Build Process

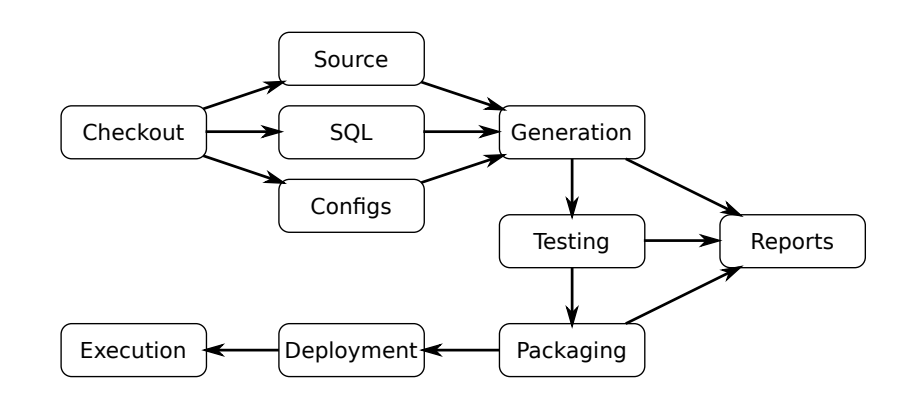

Testable PHP Applications 34 / 38

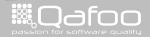

contect@qafoo.com<br>/http://telks.qafoo.com/

#### Ant Build Commons <http://abc.tools.qafoo.com/>

Testable PHP Applications 35 / 38

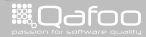

contact@qafoo.com<br>/http://talks.qafoo.com/

### **Outline**

[Classification of Tests](#page-9-0)

[Unit Testing](#page-17-0)

[Acceptance Testing](#page-29-0)

**[Testability](#page-45-0)** 

[Build Pipeline](#page-69-0)

#### [Conclusion](#page-74-0)

Testable PHP Applications 36 / 38

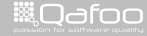

<span id="page-74-0"></span>

contect@qafoo.com<br>/http://telks.qafoo.com/

#### $\blacktriangleright$  Test mixture

Testable PHP Applications 37 / 38

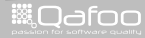

contect@qafoo.com<br>/http://telks.qafoo.com/

#### $\blacktriangleright$  Test mixture

 $\blacktriangleright$  Slicing your application

Testable PHP Applications 37 / 38

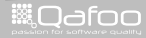

contact@qafoo.com<br>/http://talks.qafoo.com/

- $\blacktriangleright$  Test mixture
- $\blacktriangleright$  Slicing your application
- ▶ Good OO design

Testable PHP Applications 37 / 38

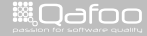

contect@qafoo.com<br>/http://talks.qafoo.com/

- $\blacktriangleright$  Test mixture
- $\blacktriangleright$  Slicing your application
- ► Good OO design
- $\blacktriangleright$  Build pipeline

Testable PHP Applications 37 / 38

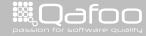

contect@qafoo.com<br>/http://talks.qafoo.com/

### Thanks for Listening

Rate this talk: <https://joind.in/7852>

Testable PHP Applications 38 / 38

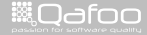

contact@qafoo.com<br>/http://talks.qafoo.com/

Thanks for Listening

Rate this talk: <https://joind.in/7852>

# Stay in touch

- $\blacktriangleright$  Tobias Schlitt
- $\blacktriangleright$  toby@qafoo.com
- ▶ @tobySen / @qafoo

Rent a web quality expert: <http://qafoo.com>

Testable PHP Applications 38 / 38

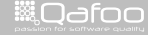

:ontact@qafo: